# **Packaging - Bug #19069**

# **DNS and DHCP providers for libvirt fail to start**

03/29/2017 09:19 AM - Ondřej Pražák

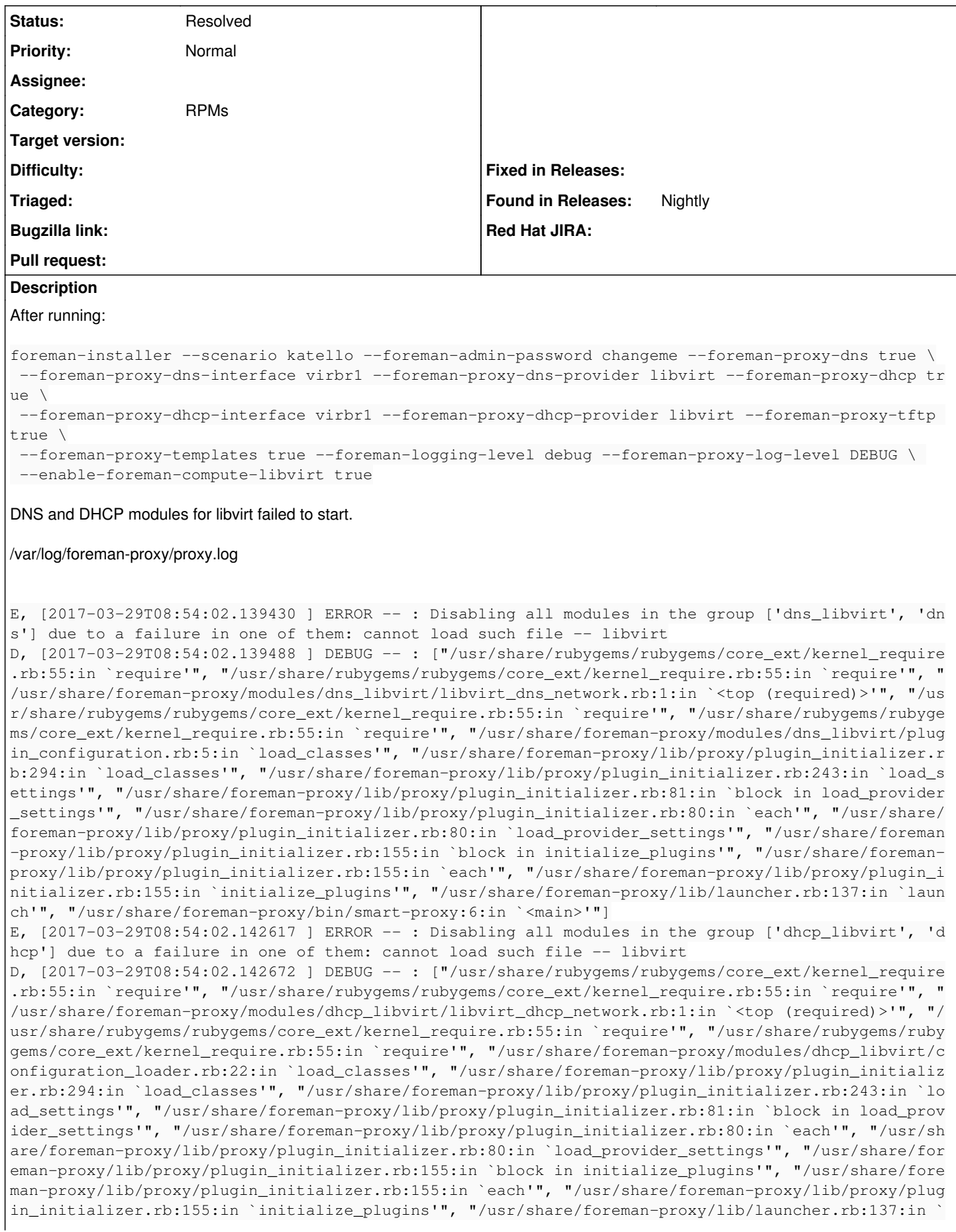

launch'", "/usr/share/foreman-proxy/bin/smart-proxy:6:in `<main>'"]

```
[root@myserver foreman-proxy]# yum list installed | grep libvirt
foreman-libvirt.noarch                 1.15.0-0.develop.201703271956git40dd32b.el7
libvirt.x86_64                         2.0.0-10.el7_3.5        @updates         
libvirt-client.x86_64                  2.0.0-10.el7_3.5        @updates         
libvirt-daemon.x86_64                  2.0.0-10.el7_3.5        @updates         
libvirt-daemon-config-network.x86_64   2.0.0-10.el7_3.5        @updates         
libvirt-daemon-config-nwfilter.x86_64  2.0.0-10.el7_3.5       @updates
libvirt-daemon-driver-interface.x86 64 2.0.0-10.el7 3.5 @updates
libvirt-daemon-drivenive-lxc.x8664        2.0.0-10.el7 3.5       @updates
libvirt-daemon-driven between networks.x8664 2.0.0-10.el73.5 @updates
libvirt-daemon-driver-nodedev.x86   64   2.0.0-10.el7   3.5       @updates
libvirt-daemon-driver-nwfilter.x86  64  2.0.0-10.el7  3.5        @updates
libvirt-daemon-driver-qemu.x86_64      2.0.0-10.el7_3.5        @updates         
libvirt-daemon-driver-secret.x86_64    2.0.0-10.el7_3.5        @updates         
libvirt-daemon-driver-storage.x86_64   2.0.0-10.el7_3.5        @updates         
libvirt-daemon-kvm.x86_64              2.0.0-10.el7_3.5        @updates         
libvirt-gconfig.x86_64                 0.2.3-1.el7             @base            
libvirt-glib.x86_64                    0.2.3-1.el7             @base            
libvirt-gobject.x86_64                 0.2.3-1.el7             @base            
libvirt-python.x86_64                  2.0.0-2.el7             @base            
tfm-rubygem-fog-libvirt.noarch         0.2.0-1.el7             @foreman         
tfm-rubygem-ruby-libvirt.x86_64        0.5.2-4.el7             @foreman
Note the installed ruby-libvirt version, 0.5.2.
[root@myserver foreman-proxy]# cat /usr/share/foreman-proxy/bundler.d/libvirt.rb
group :libvirt do
   gem 'ruby-libvirt', '>= 0.6.0'
end
The version mismatch is likely the cause why there are failures in libvirt modules.
Related issues:
```
Related to Smart Proxy - Bug #34772: validate\_supported\_address issue **Duplicate**

## **History**

# **#1 - 03/29/2017 09:22 AM - Dominic Cleal**

yum install rubygem-ruby-libvirt for the (optional) dependency. These providers are not intended for use in production installations (i.e. with RPMs), only development instances.

#### **#2 - 03/29/2017 09:38 AM - Ondřej Pražák**

*- Status changed from New to Resolved*

Dominic Cleal wrote:

yum install rubygem-ruby-libvirt for the (optional) dependency. These providers are not intended for use in production installations (i.e. with RPMs), only development instances.

Works for me, thanks.

# **#3 - 05/23/2018 09:36 PM - Rahul Bajaj**

I think this bug is still valid. I am facing this in the development environment.

# **#4 - 05/24/2018 06:04 AM - Ondřej Pražák**

If you have a devel proxy, bundle install should get you the gems you need - at least for me it does. Do you have any additional details? Comment 1 solved it for me in production.

# **#5 - 08/03/2022 11:58 AM - Ewoud Kohl van Wijngaarden**

*- Related to Bug #34772: validate\_supported\_address issue added*